## **Photoshop 2021 Download free License Code & Keygen Full Version Windows X64 {{ NEw }} 2022**

Once the installation process is complete, you will need to locate the patch file. This file will be a file that needs to be applied to Adobe Photoshop to allow you to view the full version of the software. Once this file is found, you will need to copy it to your computer. Then, you will need to run the file and follow the instructions on the screen. Once the patching process is complete, you will now have Adobe Photoshop. Adobe Photoshop has a lot of features. For this reason, it can be used to create a number of different types of graphics. You can use it to create maps and then use them on your website. You can also use it to create greeting cards. There are many more applications for Adobe Photoshop, but they are not discussed here.

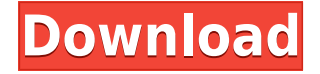

The launch of Adobe's Photoshop CC 2018 also added several new features like saving to services like Dropbox and Google Drive, the ability to insert and edit PDF prints, and saving to the clipboard as a PDF. But some of the features we're most excited about aren't part of this release. In the Comments panel, you can write new comments, as well as respond to, resolve, or delete existing ones and view comments from other collaborators. You can use pins and annotations in the review document and also add emojis in your comments. If the shared link is limited only to invited people as desired by the owner of the review link, then only those invited can add their comments. When the comment's icon is selected in the review panel, it will be displayed in the review panel or design panel. You can reply to the comment to this icon by clicking it. If you have a public or private link, you can grant access to send the comment to limited users. The comment status can be hidden on the cloud service to hide the comment from others. Plus, the comment can be merged with other comments of the same user. With only a few days of waiting before the update was publicly available, version 18 already garnered a \"Not ready for mainstream release\" banner on the app's site, with the tagline: \"New features include twin tools, new raw editor, simplified CC interface and even a new video tool.\" This makes it clear at the early stages that the update is quite a big one. **Unfortunately, there is currently no public release date for the final release of Photoshop CC 2018. The public availability of the final release is yet to be announced by Adobe,** but Adobe has already confirmed that the new version is expected to be available in the next few months or quarters.

## **Photoshop 2021 Download With Full Keygen PC/Windows 2022**

The Gradient tool is an extremely handy and useful tool used by designers and designers. The may be of two types of Gradients which are linear and radial. The Linear Gradient have a continuous change between color. The Radial Gradient have a consistent change between color. The tool is used for creating great-looking gradient in design. It is also helpful to create simple script to do gradient. The Radial and Linear Gradient can be used to change the color, opacity, or both. Generally, the best way to use Gradient in CSS is to use an SVG Linear Gradient. People say its a little like a highpowered blender that can be used for everything from creating smoothies to grinding coffee beans. The GIMP is a powerful image-manipulating toolset, and with the release of version 2., it is no longer a step child of open-source Photoshop. The new features in the newest version of Photoshop are live colored range selections and selections in 3D. The live range selections let you see where the color actually is in your image. This is great for correcting color accuracy (scaling in this case) or making an image look more vibrant and vibrant. The selections in 3D give you control to remove a layer and apply it to another layer in a 3D setting. The latest update to Photoshop lets you save a variety of versatile and high-quality Paper Preset. As we know Photoshop is mostly used in its web functions, it is good that Adobe introduced these new features. Now when people are creating multi-functioning websites, they are able to do it more professionally. They can enjoy the control of a brand-new document and create web pages that will look and function excellent. 933d7f57e6

## **Photoshop 2021 Download CRACK Serial Number Full Torrent [Mac/Win] X64 2023**

Photoshop can import and export to the following file formats:

- **TIFF**: 16-bit and 24-bit uncompressed, open (RGBCMYK), and compressed
- **JPEG**: 8-bit
- **PNG**: 8-bit
- **BMP**: 4-bit and 8-bit

Photoshop is designed to eliminate the tedium involved in the everyday tasks of the graphic designer and the photographer. With its powerful features, Photoshop allows amateurs and professionals alike to create highquality artwork quickly and easily. A few of the additional features are:

• Create multi-layered, antialiased art with unprecedented detail. Resize, rotate and edit all layers individually, make adjustments to all the layers simultaneously, and warp them all into one working space. Quickly reduce the overall size of any image or work on a set of images simultaneously. Transparent layers can be used for masking. Reorder, delete, duplicate, and mix and match objects. Make shape layers out of selections and put common objects into groups.

• Crop, stretch, rotate, flip and invert any image. Create paths and select areas with the Magic Wand or Polygonal Lasso tools. Create and edit smart collections of objects, and arrange them into a preset. Design layers with the Adjustment Layers option and place them anywhere in the layers stack. Reduce noise with the Noise filter and adjust color with the Curves tool.

• Use masks to show or hide areas of an image. Protect or restore areas of an image by using stamped selection tools and Smart Objects. Add artistic movement with layers that respond to the Lens Blur filter. Save professionally, with color management and maximum photo quality. Work faster and smarter with new keyboard shortcuts, improved ergonomics and interface building blocks, and streamlined do-it-all organizational tools. Work directly with a RAW image format or open them automatically with the Camera RAW feature.

download ps adobe photoshop download preset photoshop download pattern photoshop download ps photoshop for pc download ps photoshop for windows 10 download ps photoshop download plugins

for photoshop download tamil fonts for photoshop download textures for photoshop photoshop download windows 7 ultimate 32 bit

If you work on photos on a daily basis, you'll appreciate the inclusion of the browser tab view, a convenient way to switch back and forth between your work files and the web without closing your documents. This new view is available in Photoshop CC as a feature of the Nuance Capture Technology module. If you like to get more work done in fewer steps, you no longer need to track down externally developed plugins. You can now fire data from Photoshop to external programs, such as Lightroom and Affinity Photo. This new integration means that all your work can be kept in one unified data set within a single application, enabling you to bring your images into other programs for more detailed editing. In the new version, you can also use the powerful media-editing tools in Adobe Photoshop to manage that critical portfolio of beautiful images and video seamlessly. Photoshop's new tools work great with so many popular media types. Just open any image, add the tools, and edit. You can use cut, copy, paste, and other features right from the toolbar, all without leaving the application. Photoshop makes it easy to extract text from any image. Just add the Text tool, and use available tools in the Toolbar, to extract horizontal and vertical text from any image without having to drop to a different program. That's just the tip of the iceberg. All the features we've added throughout the last year will be built in to the CC update as part of the next-generation Photoshop experience. Below, you'll see a few of what's in store for you when you get the CC update on May 30, 2014.

Start planning to get creative with your images by checking out the latest features and tools from Adobe Photoshop. If you're ready to make some magic, this is the software that will get the job done right. LOS ANGELES--(BUSINESS WIRE)-- Today, Adobe (Nasdaq:ADBE) announced at Adobe MAX – the world's largest creativity conference – new innovations in Photoshop that make the world's most advanced image editing application even smarter, more collaborative and easier to use across surfaces. Share for Review (beta) enables users to conveniently collaborate on projects without leaving Photoshop, and new features make editing images in a browser far more powerful. Additionally, the flagship Photoshop desktop app adds breakthrough features powered by Adobe Sensei AI, including selection improvements that enhance the accuracy and quality of selections, and a one-click Delete and Fill tool to remove and replace objects in images with a single action. This fairly new feature lets you generate a PDF in a single step from a sequence of JPEGs, saving from a templated PDF and much more. Think of it as a Photoshop Express kind of thing. Adobe gave it a bit of a facelift recently, introducing plenty of new features and improvements. But the core function has been around since Photoshop CS, and it's still a great freebie for basic editing. Adobe has done away with layers in Photoshop Elements, but the app still has access to all of Photoshop's standard features, plus a range of Elements-specific functions. It's a good idea to pick Photoshop Elements up alongside a subscription to Photoshop, but you can read more about all this on our main Photoshop page.

<https://techplanet.today/post/hellboy-2-the-golden-army-720p-brrip-dual-audio-end-hindi> [https://new.c.mi.com/ng/post/33926/Spintires\\_Extreme\\_Offroad\\_Simulator\\_Pc\\_11\\_LINK](https://new.c.mi.com/ng/post/33926/Spintires_Extreme_Offroad_Simulator_Pc_11_LINK) [https://new.c.mi.com/global/post/477727/HapHazardv20-SLAM\\_Version\\_\\_TOP\\_\\_Download](https://new.c.mi.com/global/post/477727/HapHazardv20-SLAM_Version__TOP__Download) [https://new.c.mi.com/ng/post/34180/HD\\_Online\\_Player\\_Winagents\\_Ios\\_Config\\_Editor\\_Crack](https://new.c.mi.com/ng/post/34180/HD_Online_Player_Winagents_Ios_Config_Editor_Crack)

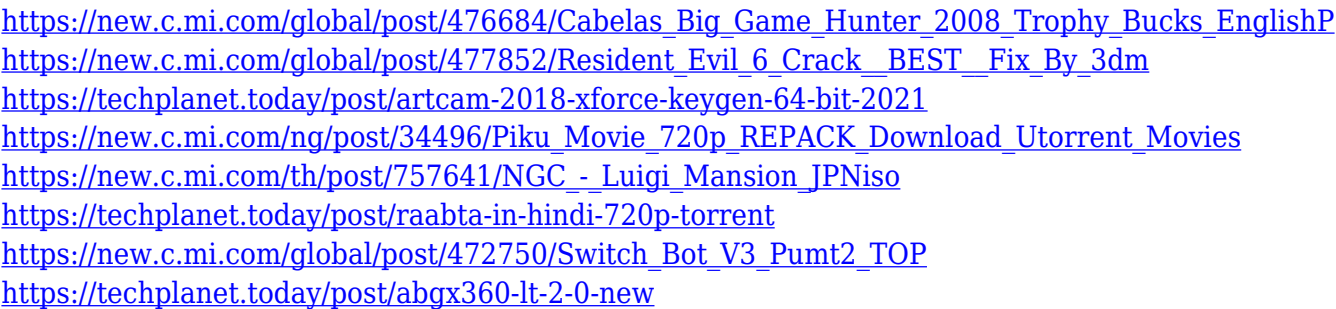

The best way to learn Photoshop is to start with a short course in the Photoshop Studio App. It's the best way to learn everything from using the toolbars to understanding your layers, and it's all backed by the tutorials on our YouTube channel. Then there's no better way to learn Photoshop lingo (or some good techniques) than to keep studying the Photoshop Elements Fundamentals videos. This is a step-by-step walk-throughs of the various key tools to get you from an absolute Photoshop newbie to an intermediate user in no time. From that point, you can move on to the Intermediate Photoshop Fundamentals course, which will take you through the advanced command line editing of Photoshop, and how to complete a wide range of designs that come with more complex tasks. Or if you're feeling even more ambitious, you can dive in and learn all of Photoshop, right from the ground up with the complete Adobe Photoshop Master Class. It's a solid start to learning all aspects of the amazing programs. In the history of Photoshop, its biggest growth has been in feature development. The original version had very few features, but later versions were rich in features and commands that revolutionized the way designers work. The latest version updates some of the most popular features of Photoshop CC. This version brings new features such as one-click batch and personal content, Apply Photoshop Style and Adjust Photoshop Style, improvements to Blending Options, and new tab-based workspace. They also support both Windows and OS X operating system.

HDR, or High-Dynamic-Range, imaging is the process of taking multiple exposures of a single image, processing them separately, and combining them into a single image with a greatly increased file size. It's most often used to capture a wider dynamic range of brightness from one light source. Retouching is the editing of photographs, mostly to correct mistakes. Retouching does not involve changing the main subject or design elements. Instead, it focuses on cosmetic corrections, including red eye, blemishes, minor defects, enlarged or reduced objects and any other changes that improve the final photo. Color Correction and Defining is the work of separating or enhancing colors. If a device is not able to reproduce all colors accurately, or if the photographer colors the photo incorrectly, Color Correction and Defining helps make adjustments to the final color. It allows you to remove incorrect colors from the image, as well as change the color of small objects, people's hair, skin, or clothing. Lighting and Color Adjustment is used to synchronize the brightness and color applied to an image. It is also a way to define the relationship between a subject in a photo, such as the color of the sky, or to adjust light so the colors from one shot match those of a second shot. Color Management is used when different cameras, monitors, papers and/or printers use different color spaces. Color management allows photographers to make any changes they make independent of the chosen color space. It can help you keep track of all of the color nuances of your creation. Furthermore, the special Color Tools can provide you with a quick and efficient way to adjust your image colors – all from one interface.